## 1 Антиплоские колебания полупространства с цилиндрической полостью

Рассмотрим упругое полупространство  $x_2 < 0$  с цилиндрической полостью  $S$ , ограниченной контуром  $l = \partial S$ . Решение имеет вид:

$$
\begin{cases}\n u_1 = u_2 = 0 \\
u_3 = u(x_1, x_2)e^{-i\omega t}\n\end{cases}
$$
\n(1)

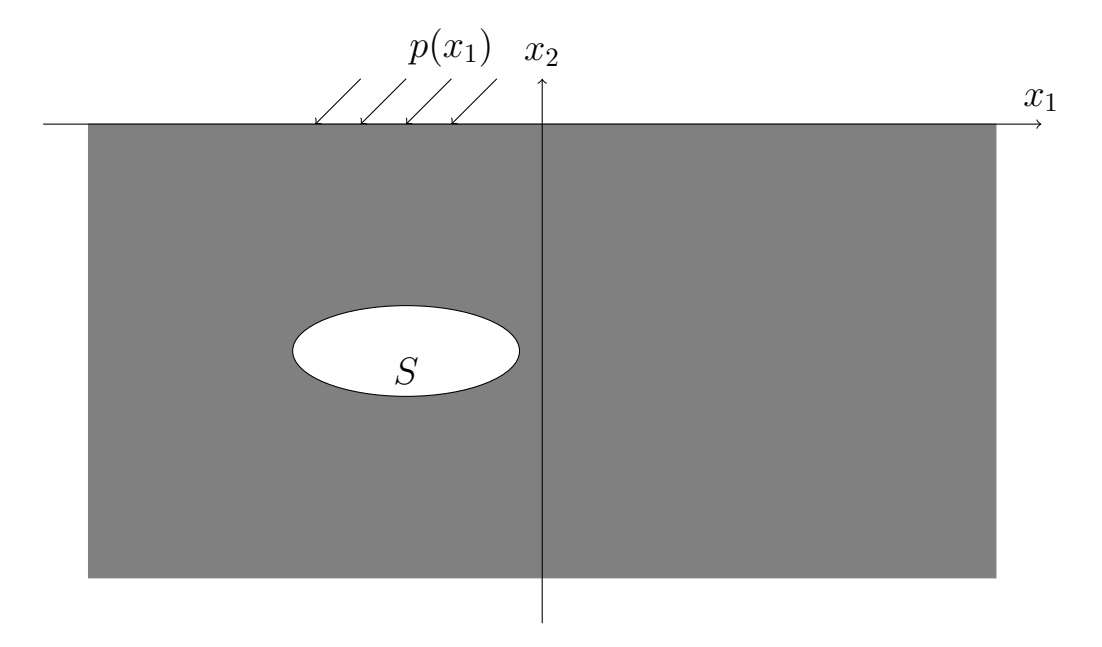

Рис. 1: Полупространство

Граничные условия имеют вид:

На верхней поверхности полупространства действует цилиндрическая нагрузка:

$$
\mu \frac{\partial u}{\partial x_2}\bigg|_{x_2=0} = p(x_1) \tag{2}
$$

Границы полости свободны от напряжений:

$$
\mu \frac{\partial u}{\partial \underline{n}}\bigg|_{l} = \mu \left( n_1 \frac{\partial u}{\partial x_1} + n_2 \frac{\partial u}{\partial x_2} \right)\bigg|_{l} = 0,\tag{3}
$$

где  $n$  — внутренняя нормаль к границе полости.

## 1.1 Построение фундаментального решения для полуплоскости

Фундаментальное решение удовлетворяет уравнению

$$
U_{,11}^0 + U_{,22}^0 + k_2^2 U^0 = -\delta(x - \xi),\tag{4}
$$

где

$$
k_2^2 = \frac{\rho \omega^2}{\mu},
$$

 $\rho$  — плотность материала,  $\omega$  — частота колебаний,  $\mu$  — модуль сдвига. Верхняя поверхность полупространства свободна от напряжений:

$$
\mu \frac{\partial U^0}{\partial x_2}\Big|_{x_2=0} = 0 \tag{5}
$$

Ишем решение  $U^0$  в виде суммы двух слагаемых:

$$
U^0 = V + W,
$$

где  $V$  — решение неоднородного уравнения Гельмгольца

<span id="page-1-0"></span>
$$
V_{,11} + V_{,22} + k_2^2 V = -\delta(x - \xi),\tag{6}
$$

для неограниченной плоскости.

Функция  $W$  — решение однородного уравнения Гельмгольца

$$
W_{,11} + W_{,22} + k_2^2 W = 0,\t\t(7)
$$

при граничном условии

<span id="page-2-0"></span>
$$
W'|_{x_2=0} = -|V'|_{x_2=0} \tag{8}
$$

Для отыскания функции  $V$  воспользуемся двойным преобразованием Фурье:

$$
\tilde{\tilde{V}} = \int_{R}^{2} V(x_1, x_2) e^{i(\alpha, x)} dx_1 dx_2, \ (\alpha, x) = \alpha_1 x_1 + \alpha_2 x_2
$$

Уравнение (6) принимает вид:

$$
- \left( \alpha_1^2 + \alpha_2^2 - k_2^2 \right) \tilde{\tilde{V}} = -e^{i(\alpha, \xi)}, \tag{9}
$$

следовательно

$$
\tilde{\tilde{V}} = \frac{e^{i(\alpha,\xi)}}{\alpha_1^2 + \alpha_2^2 - k_2^2},\tag{10}
$$

Обращаем преобразование Фурье по переменной  $x_2$ :

$$
\tilde{V} = \frac{1}{2\pi} \int_{-\infty}^{\infty} \frac{e^{i[\alpha_1\xi_1 + \alpha_2(\xi_2 - x_2)]}}{\alpha_1^2 + \alpha_2^2 - k_2^2} d\alpha_2,
$$
\n(11)

Рассмотрим особенности подынтегрального выражения. Они определяются из уравнения

$$
\alpha_1^2 + \alpha_2^2 - k_2^2 = 0,
$$

следовательно

$$
\alpha_2^2 = -\left(\alpha_1^2 - k_2^2\right),
$$

$$
\alpha_2 = \pm i\gamma = \pm i\sqrt{\alpha_1^2 - k_2^2},
$$

Предположим, что  $\xi_2 - x_2 > 0$ . Тогда контур интегрирования замыкается в

верхней полуплоскости и выражение для  $\tilde{V}$  принимает вид:

<span id="page-3-0"></span>
$$
\tilde{V} = \frac{1}{2\pi} 2\pi i \frac{e^{i[\alpha_1\xi_1 + i\gamma(\xi_2 - x_2)]}}{2i\gamma} = \frac{e^{-\gamma(\xi_2 - x_2)}}{2\gamma} e^{i\alpha_1\xi_1},\tag{12}
$$

Аналогично, если  $\xi_2 - x_2 < 0$ , замыкаем контур в нижней полуплоскости, получаем:

<span id="page-3-1"></span>
$$
\tilde{V} = -\frac{1}{2\pi} 2\pi i \frac{e^{i[\alpha_1\xi_1 - i\gamma(\xi_2 - x_2)]}}{-2i\gamma} = \frac{e^{\gamma(\xi_2 - x_2)}}{2\gamma} e^{i\alpha_1\xi_1},\tag{13}
$$

Объединяем выражения (12) и (13) и получаем:

$$
\tilde{V} = \frac{e^{-\gamma |x_2 - \xi_2|}}{2\gamma} e^{i\alpha_1 \xi_1},\tag{14}
$$

Найдём теперь функцию  $W$ . Используем преобразование Фурье по переменной  $x_1$ :

$$
\tilde{W}(\alpha, x_2) = \int_{-\infty}^{\infty} W(x_1, x_2) e^{i\alpha_1 x_1} dx_1
$$

Уравнение в трансформантах имеет вид:

$$
\tilde{W}'' - (\alpha_1^2 - k_2^2)\tilde{W} = 0 \tag{15}
$$

Его общее решение, ограниченное в бесконечно удаленной точке, имеет вид:

$$
\tilde{W} = Ce^{\gamma x_2} \tag{16}
$$

Константу  $C$  определяем из условия  $(8)$ . Найдём  $\tilde{V}'$ :

$$
\tilde{V}' = -\frac{e^{-\gamma |x_2 - \xi_2|}}{2} e^{i\alpha_1 \xi_1} \text{sgn}(x_2 - \xi_2),
$$

следовательно

$$
\gamma C = \frac{e^{\gamma \xi_2}}{2} e^{i\alpha_1 \xi_1} \tag{17}
$$

$$
\tilde{W} = \frac{e^{\gamma(x_2 + \xi_2)}}{2\gamma} e^{i\alpha_1 x_1} \tag{18}
$$

Трансформанта фундаментального решения принимает вид:

$$
\tilde{U}^0 = \frac{e^{-\gamma|x_2 - \xi_2|} + e^{\gamma(x_2 + \xi_2)}}{2\gamma} e^{i\alpha_1\xi_1}
$$
\n(19)

Обратное преобразование имеет вид:

<span id="page-4-0"></span>
$$
U^{0} = \frac{1}{4\pi} \int_{-\infty}^{\infty} \frac{e^{-\gamma |x_2 - \xi_2|} + e^{\gamma (x_2 + \xi_2)}}{\gamma} e^{i\alpha_1 (\xi_1 - x_1)} d\alpha_1 \tag{20}
$$

Согласно принципа предельного поглощения контур интегрирования по вещественной оси следует заменить на контур  $\sigma$ , который совпадает с вещественной осью всюду, за исключением окрестностей особых точек  $\alpha_1 = \pm k_2$ . При этом точка  $\alpha_1 = k_2$  обходится в нижней полуплоскости,  $\alpha_1 = -k_2$  — в верхней.

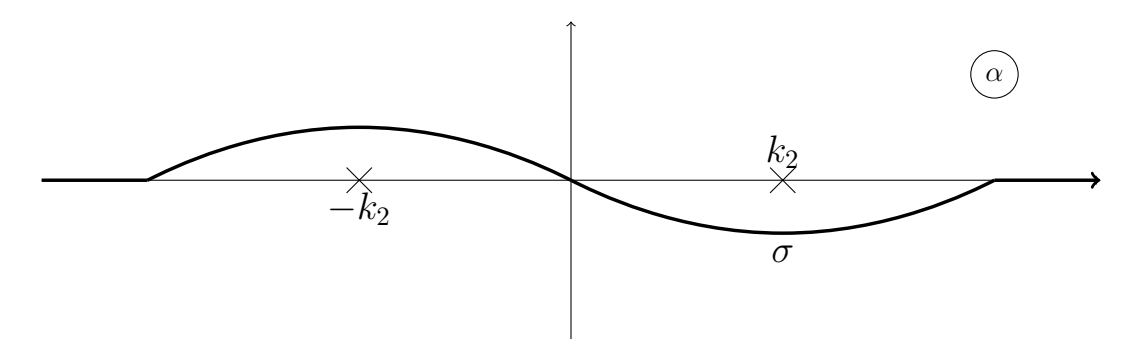

Рис. 2: Контур интегрирования

Интеграл [\(20\)](#page-4-0) может быть взят аналитически и выражение для него имеет вид:

$$
U^{0} = \frac{i}{4} \left[ H_0^{(1)}(k_2 r) + H_0^{(1)}(k_2 \tilde{r}) \right],
$$
  
\n
$$
r = \sqrt{(x_1 - \xi_1)^2 + (x_2 - \xi_2)^2},
$$
  
\n
$$
\tilde{r} = \sqrt{(x_1 - \xi_1)^2 + (x_2 + \xi_2)^2}
$$
\n(21)

и

## Построение граничного интегрального уравнения  $1.2$

Введем в рассмотрение область

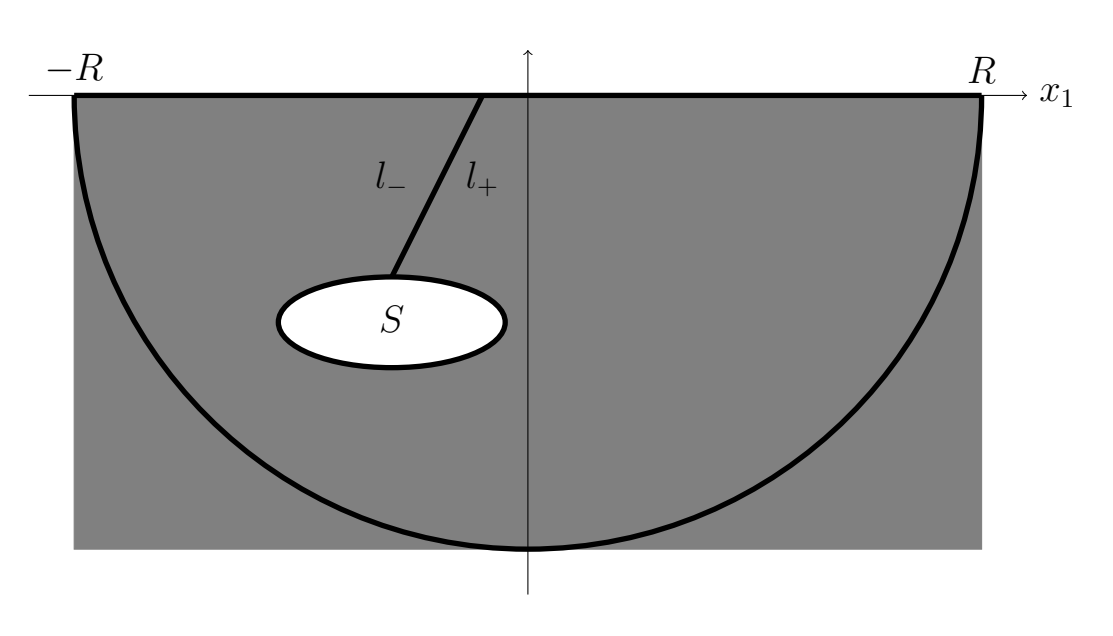

$$
S_R = \{(x_1, x_2) | (x_1^2 + x_2^2) \le R, x_2 < 0\}
$$

Рис. 3: Полупространство

Область  $S_R$  может быть сделана односвязной, если провести разрез  $l$ . Введём ещё одно обозначение  $C_R = \partial S_R$ .

Рассмотрим два уравнения: уравнение, которому удовлетворяет истинное решение задачи и уравнение, которому удовлетворяет фундаментальное решение:

<span id="page-5-0"></span>
$$
u_{,11} + u_{,22} + k_2^2 u = 0,
$$
  
\n
$$
U_{,11}^0 + U_{,22}^0 + k_2^2 U^0 = -\delta(x - \xi)
$$
\n(22)

Умножим первое из уравнений  $(22)$  на  $U^0$ , второе — на  $u$ , вычтем второе уравнение из первого и проинтегрируем разность по области  $S_R$ :

$$
\int\limits_{S_R} \left[ \Delta u(x) U^0(x,\xi) - \Delta U^0(x,\xi) u(x) \right] dS = u(\xi),\tag{23}
$$

$$
\Delta u = u_{,11} + u_{,22}.
$$

Воспользуемся формулой Грина

<span id="page-6-0"></span>
$$
u(\xi) = \int\limits_{C_R} \left[ \frac{\partial u}{\partial n}(x) U^0(x,\xi) - \frac{\partial U^0}{\partial n}(x,\xi) u(x) \right] dl,\tag{24}
$$

Устремим  $R \to \infty$ . Равенство [\(24\)](#page-6-0) приобретает вид:

<span id="page-6-1"></span>
$$
u(\xi) = \left[\int_{-\infty}^{\infty} + \int_{l} + \int_{l_{+}} + \int_{l_{-}} \right] \left[\frac{\partial u}{\partial \underline{n}}(x)U^{0}(x,\xi) - \frac{\partial U^{0}}{\partial \underline{n}}(x,\xi)u(x)\right]dl,\qquad(25)
$$

Рассмотрим интегралы в выражении [\(24\)](#page-6-0):

$$
\int_{-\infty}^{\infty} \left[ \frac{\partial u}{\partial n}(x) U^0(x,\xi) - \frac{\partial U^0}{\partial n}(x,\xi) u(x) \right] dl = \frac{1}{\mu} \int_{-\infty}^{\infty} p(x_1) U_0(x_1,0;\xi) dx_1,
$$
  

$$
\int_{l} \left[ \frac{\partial u}{\partial n}(x) U^0(x,\xi) - \frac{\partial U^0}{\partial n}(x,\xi) u(x) \right] dl = -\int_{l} \frac{\partial U^0}{\partial n}(x,\xi) u(x) dl
$$

Интегралы вдоль берегов разрезов  $l_-$  и  $l_+$  взаимно сокращаются из-за противоположных направлений внешней нормали. Формула [\(25\)](#page-6-1) теперь приобретает вид:

<span id="page-6-2"></span>
$$
u(\xi) = u_0(\xi) - \int\limits_l \frac{\partial U^0}{\partial \underline{n}}(x, \xi) u(x) dt, \tag{26}
$$

где

$$
u_0(\xi) = \frac{1}{\mu} \int_{-\infty}^{\infty} p(x_1) U_0(x_1, 0; \xi) dx_1
$$

Выражение [\(26\)](#page-6-2) позволяет построить решение в любой точке полупространства, если на границе полости известно перемещение и напряжение. Но в условиях задачи указано только отсутствие напряжений на границе полости.

Рассмотрим выражение [\(26\)](#page-6-2) и устремим точку  $\xi$  к точке  $y \to l = \partial S$ . Интеграл

$$
\int\limits_l \frac{\partial U^0}{\partial \underline{n}}(x,\xi) u(x) dl
$$

обладает свойствами потенциала двойного слоя. Уравнение [\(26\)](#page-6-2) после предельного перехода принимает вид:

$$
\frac{1}{2}u(y) = u_0(y) - \text{v.p.} \int_l \frac{\partial U^0}{\partial \underline{n}}(x, y)u(x)dt, y \in l,
$$
\n(27)

где v.p. — главное значение интеграла по Коши.